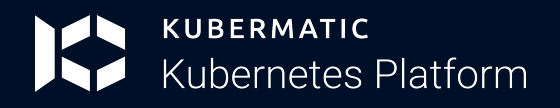

# **Unmatched Control of Your Cloud Native Deployment with KKP**

## **Play to Win with the Kubermatic Kubernetes Platform**

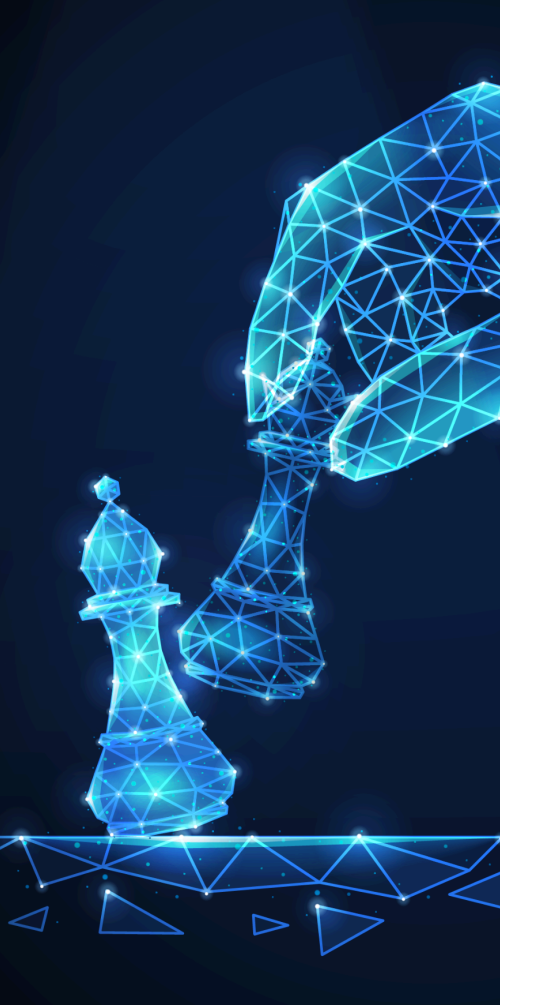

### **Create independent control planes by natively accessing KubeOne clusters in KKP**

With greater control over their deployments, teams can optimize efficiency and productivity along with security and reliability.

#### **Experience maximized accessibility with Web terminal**

Teams can remotely access & manage multiple clusters, enjoy enhanced visibility and control. Admins enjoy faster & more efficient troubleshooting.

#### **Run VMs and containers side by side in Kubernetes with KubeVirt**

With KubeVirt GA, developers can build, modify and deploy applications residing in both containers and virtual machines in the same environment.

#### **Manage resources and costs with QuotaFlow**

Set default project quotas & view live quota gauges during cluster creation-get complete control over resource quota management.

*Before KKP our system would scale, but our staff wouldn't. KKP helped us get rid of unnecessary work, freeing our engineers to focus on improving our products.*

**Simon Pearce, Kubernetes & Cloud Consultant @ SysEleven**

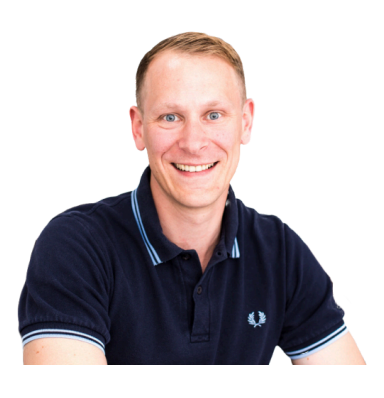

**Contact Us**